# Breaking PRNGs for Fun and Profit

On Linear Congruential Generators

# TABLE OF CONTENTS

- Introduction
- What is Randomness?
- And Pseudo-Randomness?
- PRNG n.1: Middle Square Method
- PRNG n.2: Linear Congruential Generator
- So, now what?
- References

# INTRODUCTION

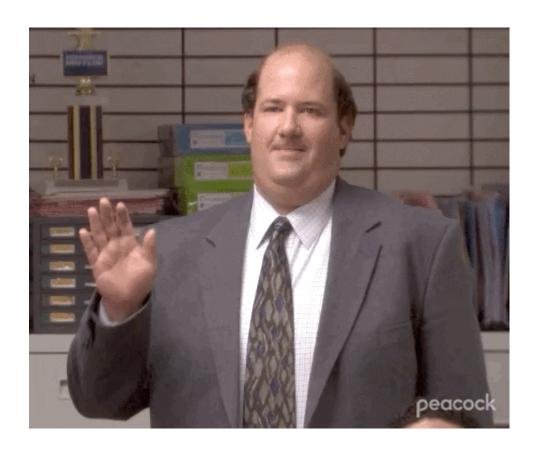

Hello.

# \$ WHOAMI

#### Some information about me...

- Name: Leonardo Tamiano
- Job Position(s):
  - PhD student
  - R&D in cybersecurity
  - teaching assistant

# I work with professor **Giuseppe Bianchi** and I will be your teaching assistant for

**Computer Network Security (CNS)** 

While prof. Bianchi will focus on the **theoretical aspects** of the subject matter, I will instead focus on the more **practical aspects**.

Q: What do you mean with "practical"?

Q: What do you mean with "practical"?

A: In these laboratories we will see

- 1. vulnerable implementations of software constructs
- 2. why they are vulnerable
- 3. how to exploit such vulnerabilities for fun and profit

## My philosophy:

- 1. To understand something, you implement it.
- 2. To understand a vulnerability, you exploit it.

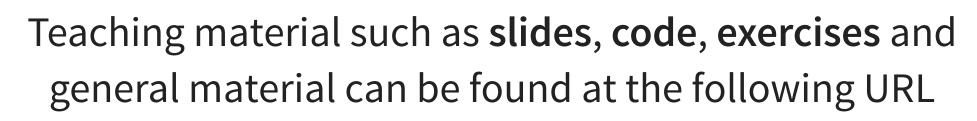

https://teaching.leonardotamiano.xyz/university/2023-2024/cns/

For doubts and questions, I'm available after lectures.

Also, feel free to send me emails to the following email address

leonardotamiano95@gmail.com

But, please, put the following in the subject line

[CNS]

# WHAT IS RANDOMNESS?

# Many applications require the generation of **random numbers** for various purposes:

- Generation of cryptographic material
- Simulation and modelling of complex systems
- Sampling from large data sets

Very cool, but...

what exactly is randomness?

# what exactly is randomness?

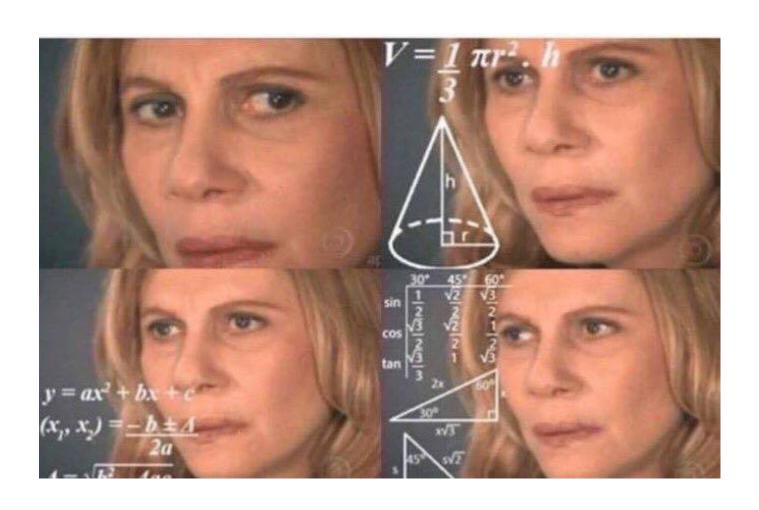

For example, are these number random?

For example, are these number random?

$$1075 \rightarrow 767 \rightarrow 1218$$

$$\rightarrow 1062 \rightarrow 713 \rightarrow 1492$$

$$\rightarrow 1007 \rightarrow 811 \rightarrow 1257$$

$$\rightarrow ??? \rightarrow ??? \rightarrow ???$$

Are we able to continue the sequence?

For example, are these number random?

$$1075 \rightarrow 767 \rightarrow 1218$$

$$\rightarrow 1062 \rightarrow 713 \rightarrow 1492$$

$$\rightarrow 1007 \rightarrow 811 \rightarrow 1257$$

$$\rightarrow ??? \rightarrow ??? \rightarrow ???$$

Are we able to continue the sequence?

Are we able to correctly predict the next number?

Those numbers were generated starting from the names of Metro B subway stations in Rome, from "Laurentina" to "Termini"

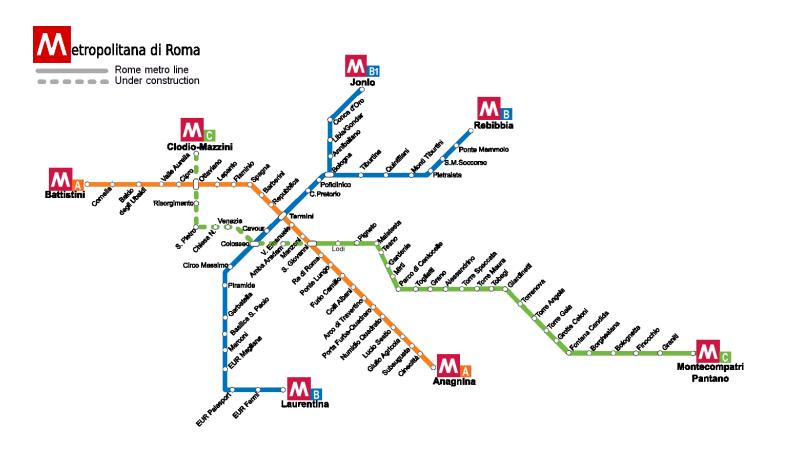

#### From station names to numbers (1/4)

- 1. From strings to sequence of numbers using **ASCII** encoding.
- 2. Combine those numbers using **mathematical operations**.

#### From station names to numbers (2/4)

Metro station names → numbers

$$\begin{array}{c} T \longrightarrow 84 \ , \ e \longrightarrow 101 \ , \ r \longrightarrow 114 \\ m \longrightarrow 109 \ , \ i \longrightarrow 105 \ , \ n \longrightarrow 110 \\ i \longrightarrow 105 \end{array}$$

**ASCII** encoding

# From station names to numbers (3/4)

#### Combine those numbers

$$50 = 10 + 40$$

#### From station names to numbers (4/4)

For example,

$$\begin{array}{c} \text{Hi} \longrightarrow 72 \ 105 \\ \longrightarrow 72 + 105 \\ \longrightarrow 177 \end{array}$$

#### This is the relevant code

```
#!/usr/bin/env python3
subway B = ["laurentina", "EUR Fermi", "EUR Palasport", "EUR Magliana
            "Marconi", "Basilica S. Paolo", "Garbatella", "Piramide",
             "Circo Massimo", "Colosseo", "Cavour", "Termini" ]
def station to number (station name):
    result = 0
    for c in station name:
       result += ord(c)
    return result.
if name == " main ":
    for metro station in subway B:
       print(station to number(metro station))
```

(code/example-1-subway2seq.py)

```
[leo@ragnar code] $ python3 example-1-subway2seq.py
1075
767
1218
1062
713
1492
1007
811
1257
839 <---
624 <---
728 <---</pre>
```

We are thus able to complete the sequence

We are thus able to complete the sequence

$$1075 \rightarrow 767 \rightarrow 1218$$

$$\rightarrow 1062 \rightarrow 713 \rightarrow 1492$$

$$\rightarrow 1007 \rightarrow 811 \rightarrow 1257$$

$$\rightarrow 839 \rightarrow 624 \rightarrow 728$$

Weird but completely deterministic pattern

We are thus able to complete the sequence

$$1075 \rightarrow 767 \rightarrow 1218$$

$$\rightarrow 1062 \rightarrow 713 \rightarrow 1492$$

$$\rightarrow 1007 \rightarrow 811 \rightarrow 1257$$

$$\rightarrow 839 \rightarrow 624 \rightarrow 728$$

Weird but completely deterministic pattern

Definitely **not random!** 

## **Q**: What is randomness? (1/5)

#### **A1**:

"Something is random if and only if it happens by chance"

## Q: What is randomness? (1/5)

#### **A1**:

"Something is random if and only if it happens by chance"

**Reaction**: no sh!t, Sherlock.

## Q: What is randomness? (1/5)

#### **A1**:

"Something is random if and only if it happens by chance"

**Reaction**: no sh!t, Sherlock.

What do you mean with "chance"?

#### $\mathbf{Q}$ : What is randomness? (2/5)

#### **A2**:

"scientists use chance, or randomness, to mean that when physical causes can result in any of several outcomes, we cannot predict what the outcome will be in any particular case." (Futuyma 2005: 225)

#### **Q**: What is randomness? (2/5)

#### **A2**:

"scientists use chance, or randomness, to mean that when physical causes can result in any of several outcomes, we cannot predict what the outcome will be in any particular case." (Futuyma 2005: 225)

**Reaction**: ok, but...

Q: What is randomness? (3/5)

Hard to define precisely.

**Q**: What is randomness? (4/5)

#### **Practical definition:**

Randomness is something that is "hard" to predict.

**Q**: What is randomness? (5/5)

We will see that

truly random numbers are hard to generate!

### Two different types of randomness

**Coin Toss** 

When we do not know something

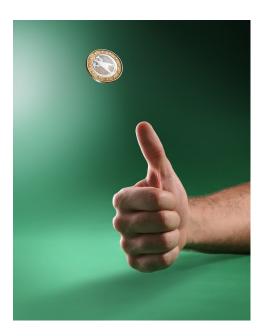

#### **Quantum-Mechanics**

When we cannot know something

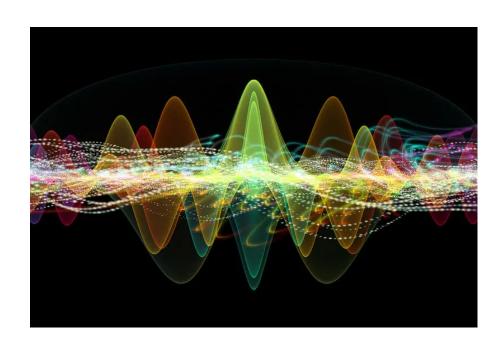

### AND PSEUDO-RANDOMNESS?

1. Random numbers are hard to generate

- 1. Random numbers are hard to generate
- 2. Yet, we still need to generate random numbers

- 1. Random numbers are hard to generate
- 2. Yet, we still need to generate random numbers

How to bridge this gap?

- 1. Random numbers are hard to generate
- 2. Yet, we still need to generate random numbers

How to bridge this gap?

How can computers generate randomness?

MAIN IDEA: use an approximation!

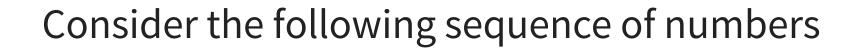

Consider the following sequence of numbers

 $292616681 \rightarrow 1638893262 \rightarrow 255706927 \rightarrow ...$ 

Consider the following sequence of numbers

 $292616681 \rightarrow 1638893262 \rightarrow 255706927 \rightarrow \dots$ 

Do you see any pattern?

 $292616681 o 1638893262 o 255706927 o \dots$ 

While these numbers do look random, they are generated through a completely deterministic process using a **PRNG** 

## The previous numbers can be generated deterministically with the following **C** code

```
#include <stdlib.h>
#include <stdio.h>
int main(void) {
  srand(1337);
  int n = 10;
  for (int i = 0; i < n; i++) {</pre>
    printf("%d\n", rand());
  return 0;
```

(code/example-2-rand-example.c)

### $292616681 o 1638893262 o 255706927 o \dots$

```
$ gcc example-2-rand-example.c -o example-2-rand-example

$ ./example-2-rand-example

292616681

1638893262

255706927

995816787

588263094

1540293802

343418821

903681492

898530248

14595333395
```

The sequence generated by a PRNG is completely determined by the internal state of the PRNG and the initial seed value

 $\operatorname{seed} \longrightarrow \operatorname{PRNG} \longrightarrow \operatorname{output}_0, \operatorname{output}_1, \dots$ 

### Crand() with different seeds

| $1337 \longrightarrow 292616681,$  | 1638893262, | 255706927, |
|------------------------------------|-------------|------------|
| $5667 \longrightarrow 1971409024,$ | 815969455,  | 1253865160 |
| $42 \longrightarrow 71876166,$     | 708592740,  | 1483128881 |

having a sequence of numbers that looks random

- having a sequence of numbers that looks random
- yet it is completely determined by

- having a sequence of numbers that looks random
- yet it is completely determined by
  - an underlying algorithm

- having a sequence of numbers that looks random
- yet it is completely determined by
  - an underlying algorithm
  - the initial seed value

### Some important terms in the context of PRNGs:

- **state**: total amount of memory that is used internally by the PRNG to generate the sequence of numbers.
- period: after how many numbers the PRNG resets to its initial state.

Not all about **looks**, even for PRNGs.

Good PRNGs satisfy specific statistical properties.

Said in another way...

Said in another way...

given an output of the PRNG, are we able to predict the next number?

Said in another way...

given an output of the PRNG, are we able to predict the next number?

$$x_n \longrightarrow ?$$

• Short answer: No.

- Short answer: No.
- Long answer: No, and this is problematic...

- Short answer: No.
- Long answer: No, and this is problematic...

We will see why using PRNGs in certain contexts could be dangerous.

### Now, there are many PRNGs:

- Middle-square method (1946)
- Linear Congruential Generators (1958)
- Linear-feedback shift register (1965)
- ...
- Mersenne Twister (1998)
- xorshift (2003)
- xoroshiro128+ (2018)
- squares RNG (2020)

Let us start with a simple example.

### PRNG N.1: MIDDLE SQUARE METHOD

### One of the simplest PRNG.

Invented by **John Von Neumann** around 1949.

It is "weak", but it is a good starting point to approach the world of PRNGs.

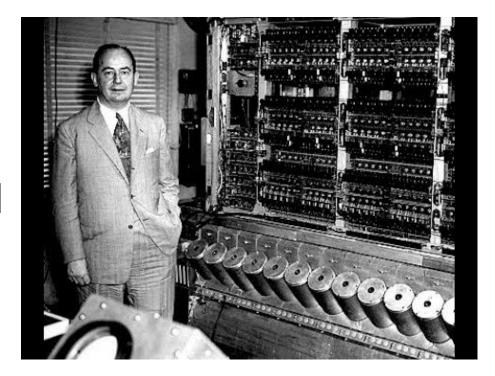

John Von Neumann

a n digit number is given in input as a seed

- a n digit number is given in input as a seed
- to produce the next number:

- a n digit number is given in input as a seed
- to produce the next number:
  - square the seed

- a n digit number is given in input as a seed
- to produce the next number:
  - square the seed
  - add leading zeros to reach a 2*n* digit number

- a n digit number is given in input as a seed
- to produce the next number:
  - square the seed
  - add leading zeros to reach a 2n digit number
  - return the *n* middle digits

- a n digit number is given in input as a seed
- to produce the next number:
  - square the seed
  - add leading zeros to reach a 2n digit number
  - return the n middle digits
  - the returned number becomes the new seed

### For example,

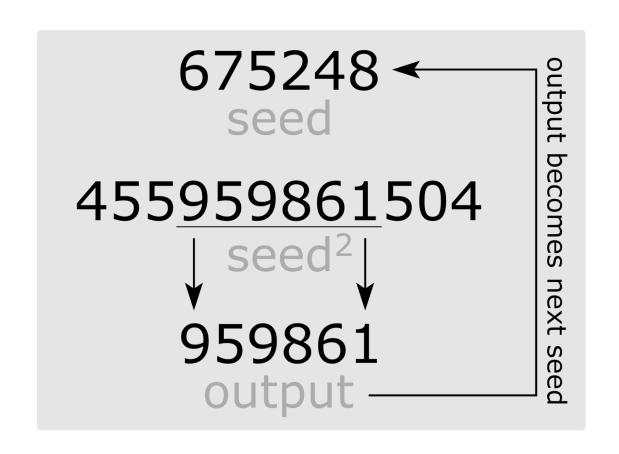

### Some sequences with different seeds,

$$675248 \longrightarrow 959861, \ 333139, \ 981593, \dots \ 1337 \longrightarrow 7875, \ 156, \ 243, \dots \ 42 \longrightarrow 76, \ 77, \ 92, \dots$$

Is it statistically useful?

Not really, as it usually has a short **period**.

### Is it statistically useful?

Not really, as it usually has a short **period**.

Also, the value of *n* must be even in order for the method to work. (can you see why?)

**state**: total amount of memory that is used internally by the PRNG to generate the sequence of numbers.

**Q**: How big is the state for the Middle Square Method?

**state**: total amount of memory that is used internally by the PRNG to generate the sequence of numbers.

**Q**: How big is the state for the Middle Square Method?

**A**: The memory necessary to store the *n* digit number, which is at most...

**state**: total amount of memory that is used internally by the PRNG to generate the sequence of numbers.

**Q**: How big is the state for the Middle Square Method?

**A**: The memory necessary to store the *n* digit number, which is at most...

$$\log_2(10^n - 1)$$

Is it cryptographically secure?

### Is it cryptographically secure?

no (trivially).

**Exercise (optional)**: implement the Middle Square Method PRNG using a programming language you desire.

Prefered options are **Python** or **C**.

# PRNG N.2: LINEAR CONGRUENTIAL GENERATOR

## A **Linear Congruential Generator** is defined by the following set of equations

$$egin{cases} x_0 &= ext{seed} \ x_n &= (x_{n-1} \cdot a + b) \mod c \end{cases}$$

where

- ullet a,b,c are typically fixed
- seed changes on every restart

The state is initialized with the given seed, and it is then updated for generating each subsequent number.

$$\operatorname{seed} = x_0 \longrightarrow x_1 \longrightarrow x_2 \longrightarrow x_3 \longrightarrow \ldots \longrightarrow x_n$$

### LCG IN RAND()'S GLIBC

Let's look at the LCG implemented in the code of the **standard C library** (libc), which is inserted into most binaries compiled with **gcc**.

The code can be download with

curl https://ftp.gnu.org/gnu/libc/glibc-2.36.tar.bz2 > glibc-2.36.tar.bz2

### Initialization in \_\_srandom\_r()

```
int __srandom_r (unsigned int seed, struct random_data *buf) {
  int type;
  int32_t *state;

  //...
  state = buf->state;

  //...
  state[0] = seed;
  if (type == TYPE_0)
      goto done;

  //...
}
```

(glibc/stdlib/random\_r.c:161)

### State update in \_\_random\_r()

```
int __random_r (struct random_data *buf, int32_t *result) {
    //...
if (buf->rand_type == TYPE_0) {
    int32_t val = ((state[0] * 1103515245U) + 12345U) & 0x7fffffff;
    state[0] = val;
    *result = val;
}
//...
}
```

(glibc/stdlib/random\_r.c:353)

$$x_n = ((x_{n-1} imes 1103515245) + 12345)$$
 & 0x7fffffff

$$x_n = ((x_{n-1} \times 1103515245) + 12345)$$
 & 0x7fffffff

where

$$x_n = ((x_{n-1} \times 1103515245) + 12345)$$
 & 0x7fffffff

where

0x7fffffff = 2147483647

$$x_n = ((x_{n-1} \times 1103515245) + 12345)$$
 & 0x7fffffff

where

$$0x7fffffff = 2147483647$$

Note that

x & 2147483647

is equivalent to

 $x \mod 2147483648$ 

(see code/example-4-rand-equivalence.c)

Remember the concepts of **period** and **state**...

- The LCG state in C rand() is made up of a single 32
   bit integer
- Thus it has a period of

$$2^{31} - 1 = 2147483647$$

(see code/example-5-rand-lcg-period.c)

Remember the concepts of **period** and **state**...

- The LCG state in C rand() is made up of a single 32
   bit integer
- Thus it has a period of

$$2^{31} - 1 = 2147483647$$

(see code/example-5-rand-lcg-period.c)

**NOTE:** why only  $2^{31} - 1$  and not  $2^{32} - 1$ ? Because the last bit is thrown away (ask the devs).

### **HOW TO BREAK LCG**

Now that we know how a LCG works, we can begin to understand how to "break" it.

Remember that by "breaking a PRNG" we simply mean being able to predict what's the next number in the sequence given some outputs obtained from the PRNG

$$x_1,x_2,\ldots,x_n\stackrel{?}{\longrightarrow} x_{n+1}$$

Remember the main equation of the LCG

$$x_n = (x_{n-1} \cdot a + b) \mod c$$

and consider the following attack scenarios:

$$x_n = (x_{n-1} \cdot a + b) \mod c$$

and consider the following attack scenarios:

1. We know all the parameters a,b and c

$$x_n = (x_{n-1} \cdot a + b) \mod c$$

and consider the following attack scenarios:

- 1. We know all the parameters a,b and c
- 2. We know some of the parameters a, b and c

$$x_n = (x_{n-1} \cdot a + b) \mod c$$

and consider the following attack scenarios:

- 1. We know all the parameters a, b and c
- 2. We know some of the parameters a, b and c
- 3. We don't know any of the parameters a, b and c

$$x_n = (x_{n-1} \cdot a + b) \mod c$$

and consider the following attack scenarios:

- 1. We know all the parameters a,b and c
- 2. We know some of the parameters a, b and c
- 3. We don't know any of the parameters a,b and c

We'll cover how to deal with scenarios 1 and 3.

#### SCENARIO 1: WE KNOW ALL THE PARAMETERS

**Scenario** 1: We know all the parameters a,b and c

This scenario is easy.

# **Scenario 1**: We know all the parameters a,b and c

This scenario is easy.

Why?

**Scenario** 1: We know all the parameters a,b and c

Let  $x_1, x_2, \ldots, x_n$  be a sequence of observed outputs from the PRNG. Then the next output is obtained by simply using the main LCG equation

$$x_{n+1} = (x_n \cdot a + b) \mod c$$

#### For example, assuming

$$a = 1103515245$$
 ,  $b = 12345$  ,  $c = 2147483648$ 

if we get an output  $x_n=1337$  the next output will be

$$x_{n+1} = (1337 \cdot 1103515245 + 12345) \mod 21474836$$
  
=  $78628734$ 

# SCENARIO 2: WE DON'T KNOW ANY OF THE PARAMETERS

**Scenario** 2: We don't know the parameters a,b and c

This scenario is a bit more involved.

The attack we'll discuss is based on a cool property of number theory.

# There are also other roads to attack LCGs, following the research published by **George Marsaglia** in 1968

#### RANDOM NUMBERS FALL MAINLY IN THE PLANES

By George Marsaglia

MATHEMATICS RESEARCH LABORATORY, BOEING SCIENTIFIC RESEARCH LABORATORIES, SEATTLE, WASHINGTON

Communicated by G. S. Schairer, June 24, 1968

Virtually all the world's computer centers use an arithmetic procedure for generating random numbers. The most common of these is the multiplicative congruential generator first suggested by D. H. Lehmer. In this method, one merely multiplies the current random integer I by a constant multiplier K and keeps the remainder after overflow:

new  $I = K \times \text{old } I \mod M$ .

Article

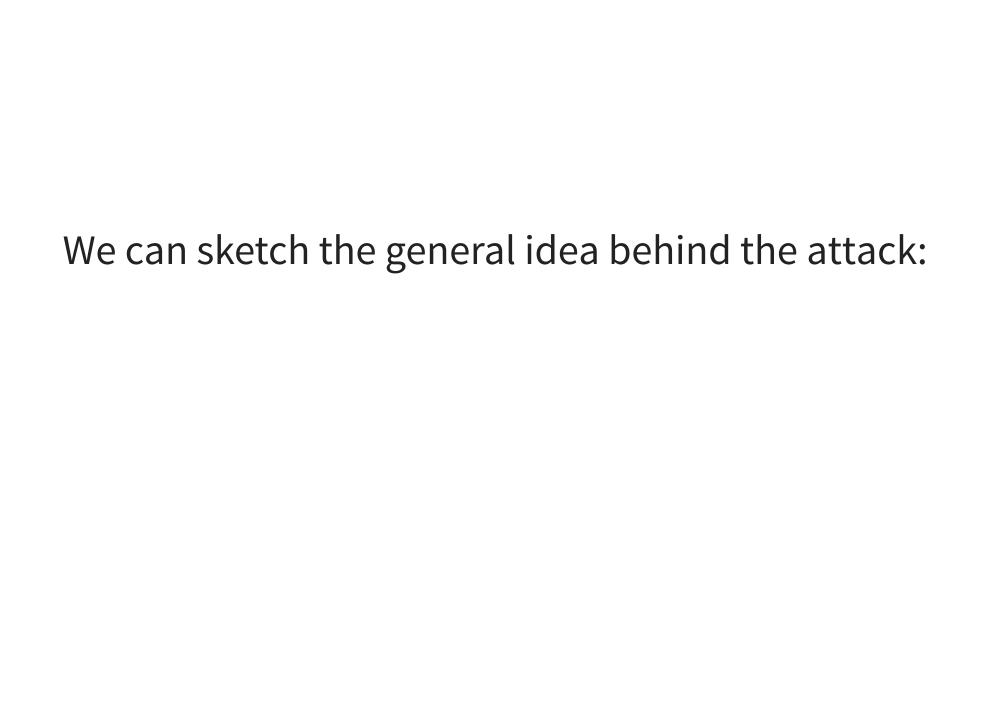

• We first observe an output sequence  $x_0, x_1, ..., x_n$ .

- We first observe an output sequence  $x_0, x_1, ..., x_n$ .
- Then we compute the modulus c

- We first observe an output sequence  $x_0, x_1, ..., x_n$ .
- Then we compute the modulus c
- Then we compute the multiplier *a*

- We first observe an output sequence  $x_0, x_1, ..., x_n$ .
- Then we compute the modulus c
- Then we compute the multiplier *a*
- Then we compute the increment *b*

**Step 1/3**: Computing the modulus c

### Computing c (1/11)

Let  $x_0, x_1, \ldots, x_n$  be the observed sequence of outputs. We define

$$t_n:=x_{n+1}-x_n \qquad \qquad , \quad n=0,\ldots,n-1$$

$$u_n := |t_{n+2} \cdot t_n - t_{n+1}^2| \quad , \quad n = 0, \dots, n-3$$

### Computing c (2/11)

Then with **high probability** we have that

$$c=\gcd(u_1,u_2,u_3,\ldots,u_{n-3})$$

where

 $\gcd \longrightarrow \operatorname{Greatest} \operatorname{Common} \operatorname{Divisor}$ 

#### Computing c (3/11)

#### Code to compute the modulus $oldsymbol{c}$

```
def compute_modulus(outputs):
    ts = []
    for i in range(0, len(outputs) - 1):
        ts.append(outputs[i+1] - outputs[i])

us = []
    for i in range(0, len(ts)-2):
        us.append(abs(ts[i+2]*ts[i] - ts[i+1]**2))

modulus = reduce(math.gcd, us) #!
    return modulus
```

(code/example-6-attack-lcg.py)

# Computing c (4/11)

**Q**: Why does that even work?

#### Computing c (5/11)

#### Remember how we defined $t_n$

$$egin{aligned} t_n &= x_{n+1} - x_n \ &= (x_n \cdot a + b) - (x_{n-1} \cdot a + b) \mod c \ &= x_n \cdot a - x_{n-1} \cdot a \mod c \ &= (x_n - x_{n-1}) \cdot a \mod c \ &= t_{n-1} \cdot a \mod c \end{aligned}$$

# Computing c (6/11)

Thus we get

$$t_{n+2} = t_n \cdot a^2 \mod c$$

#### Computing c (7/11)

#### This means that

$$egin{aligned} t_{n+2} \cdot t_n - t_{n+1}^2 &= (t_n \cdot a^2) \cdot t_n - (t_n \cdot a)^2 \mod c \ &= (t_n \cdot a)^2 - (t_n \cdot a)^2 \mod c \ &= 0 \mod c \end{aligned}$$

#### Computing c (8/11)

Therefore  $\exists k \in \mathbb{Z}$  such that

$$|u_n = |t_{n+2} \cdot t_n - t_{n+1}^2| = |k \cdot c|$$

#### Computing c (8/11)

#### Therefore $\exists k \in \mathbb{Z}$ such that

$$u_n = |t_{n+2} \cdot t_n - t_{n+1}^2| = |k \cdot c|$$

Said in another way

#### Computing c (8/11)

#### Therefore $\exists k \in \mathbb{Z}$ such that

$$u_n = |t_{n+2} \cdot t_n - t_{n+1}^2| = |k \cdot c|$$

Said in another way

 $u_n$  is a multiple of c!

#### Computing c (9/11)

Ok, with this we now know we can compute a bunch of multiples of c starting from a sequence of outputs

$$x_0, x_1, \ldots, x_n \longrightarrow t_0, t_1, \ldots, t_{n-1} \ \longrightarrow \underbrace{u_0, u_1, \ldots, u_{n-3}}_{ ext{multiples of } c}$$

### Computing c (10/11)

And here comes the cool number theory fact:

### Computing c (10/11)

And here comes the cool number theory fact:

The gcd of two random multiples of c will be c with probability

### Computing c (10/11)

And here comes the cool number theory fact:

The gcd of two random multiples of c will be c with probability

$$\frac{6}{\pi^2} \approx 0.61$$

### Computing c (11/11)

By taking the gcd of many random multiples of c, there is a very high probability that such gcd will be exactly c.

$$c=\gcd(u_1,u_2,u_3,\ldots,u_{n-3})$$

The more multiples we have, the higher the probability!

**Step 2/3**: Computing the multiplier a

### Computing a (1/3)

Once we have the modulus c, we can obtain the multiplier a by observing that

$$egin{cases} x_1 &= (x_0 \cdot a + b) \mod c \ x_2 &= (x_1 \cdot a + b) \mod c \end{cases}$$

gives us

$$x_1-x_2=a\cdot(x_0-x_1)\mod c$$

## Computing a (2/3)

#### And from

$$x_1-x_2=a\cdot (x_0-x_1) \mod c$$
 we get

$$a = (x_1 - x_2) \cdot (x_0 - x_1)^{-1} \mod c$$

#### Computing a (3/3)

#### Code to compute the multiplier a

```
def compute_multiplier(outputs, modulus):
    term_1 = outputs[1] - outputs[2]
    term_2 = pow(outputs[0] - outputs[1], -1, modulus)
    a = (term_1 * term_2) % modulus
    return a
```

(code/example-6-attack-lcg.py)

**Step 3/3**: Computing the increment b

#### Computing b (1/2)

Finally, once we know c and a, we can easily obtain b

$$egin{aligned} x_1 &= (x_0 \cdot a + b) \mod c \ &\Longrightarrow \ b &= (x_1 - x_0 \cdot a) \mod c \end{aligned}$$

### Computing b (1/2)

#### Code to compute the increment *b*

```
def compute_increment(outputs, modulus, a):
   b = (outputs[1] - outputs[0] * a) % modulus
   return b
```

(code/example-6-attack-lcg.py)

#### Putting it all together

```
def main():
    prng = LCG(seed=1337, a=1103515245, b=12345, c=2147483648)
    n = 10
    outputs = []
    for i in range(0, n):
        outputs.append(prng.next())
    c = compute modulus(outputs)
    a = compute multiplier(outputs, c)
    b = compute increment(outputs, c, a)
    print (f"c={c}")
    print (f"a={a}")
    print (f"b={b}")
```

(code/example-6-attack-lcg.py)

```
$ python3 example-6-attack-lcg.py
c=2147483648
a=1103515245
b=12345
```

$$c=2147483648$$
 ,  $a=1103515245$  ,  $b=12345$ 

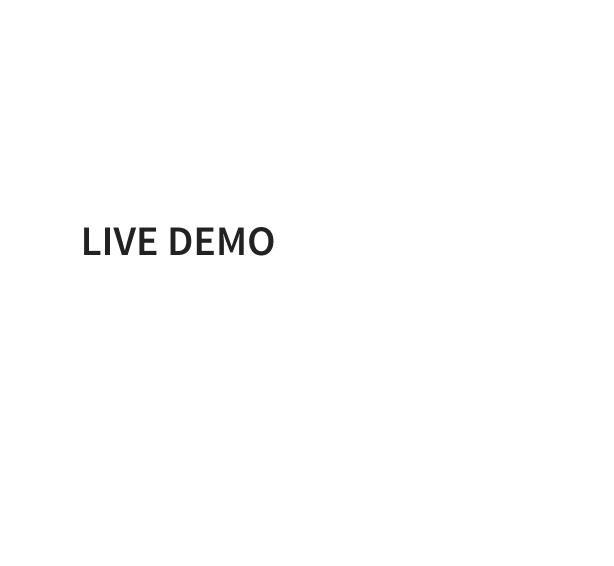

### WAIT A SEC...

# Let us implement a custom LCG in C with custom parameters

$$a = 2147483629$$

$$b = 2147483587$$

$$c = 2147483647$$

#### **Custom LCG implementation** (1/3)

```
uint32 t a = 2147483629;
uint32 t b = 2147483587;
uint32 t c = 2147483647;
uint32 t state;
uint32 t myrand(void) {
  uint32 t val = ((state * a) + b) % c;
  state = val;
  return val;
void mysrand(uint32 t seed) {
  state = seed;
```

(code/example-7-custom-lcg.c)

#### **Custom LCG implementation** (2/3)

```
int main(void) {
  mysrand(1337);
  int n = 10;
  for (int i = 0; i < n; i++) {
    printf("%d\n", myrand());
  }
  return 0;
}</pre>
```

(code/example-7-custom-lcg.c)

#### **Custom LCG implementation** (3/3)

#### By executing it we get

gcc example-7 custom lcg.c -o example-7 custom lcg

```
[leo@archlinux code]$ ./example-7_custom_lcg
2147458185
483737
2138292585
174630137
976994632
764454763
507744979
1090263579
759828418
595645533
```

# Now if we use **example-6\_attack\_lcg.py** to extract the parameters

```
[leo@archlinux code]$ python3 example-6_attack_lcg.py
c=1
a=0
b=0
```

```
[leo@archlinux code]$ python3 example-6_attack_lcg.py
c=1
a=0
b=0
```

#### Why did it fail?

```
[leo@archlinux code]$ python3 example-6_attack_lcg.py
c=1
a=0
b=0
```

#### Why did it fail?

Did we break the math somehow?

The mathematical model on which our attack is based assumes to be working with the standard LCG formula

$$egin{cases} x_0 &= \mathrm{seed} \ x_n &= (x_{n-1} \cdot a + b) \mod c \end{cases}$$

The mathematical model on which our attack is based assumes to be working with the standard LCG formula

$$\begin{cases} x_0 &= \text{seed} \\ x_n &= (x_{n-1} \cdot a + b) \mod c \end{cases}$$

Is this the case when working with C?

The mathematical model on which our attack is based assumes to be working with the standard LCG formula

$$\begin{cases} x_0 = \text{seed} \\ x_n = (x_{n-1} \cdot a + b) \mod c \end{cases}$$

Is this the case when working with C? Someone said... what, overflows?

In C every datatype has a fixed number of bytes.

$$\begin{array}{c} uint32\_t \longrightarrow 4 \; bytes \\ \longrightarrow \underbrace{01010101101011100011101010111011}_{32 \; bits} \end{array}$$

When all bytes of a given datatype (uint32\_t) are used, an overflow happens.

#### Overflows break our model

The correct model when dealing with overflows is the following one

$$egin{cases} x_0 &= \mathrm{seed} \ \land \ \mathsf{OxFFFFFFF} \ x_n &= (((x_{n-1} \cdot a) \ \land \ \mathsf{OxFFFFFFF}) \ \mod c \end{cases}$$

#### When things break down, analyze your models.

(works in all aspects of life)

## SO, NOW WHAT?

#### We have described two different PRNGs:

- Middle Square Method
- Linear Congruential Generator

And we learned how to bypass the "randomness" they produce in order to predict the next number.

#### So, now what do we do?

Are we doomed to use cryptographically unsafe generators of pseudo-randomness?

Luckily for us, no!

Luckily for us, no!

(at least sort of...)

#### And here comes a new term:

#### And here comes a new term:

CSPRNG → Cryptographically

→ Secure

→ Pseudo

→ Random

→ Number

→ Generator

A CSPRNG has to satisfy the following two properties:

- Next-bit test
- State compromise extensions

#### Next-bit test (1/2)

Given the first k bits of a random sequence, there is no **polynomial-time** algorithm that can predict the (k+1) th bit with probability of success better than 50%.

#### Next-bit test (2/2)

#### This is to say:

no matter how many outputs I see, I'm not gonna have a good time trying to predict the next generated value

$$x_0, x_1, x_2, \ldots, x_n \longrightarrow ?$$

#### State compromise extensions (1/2)

In the event that part or all of its state has been revealed (or guessed correctly), it should be impossible to reconstruct the stream of random numbers prior to the revelation.

#### **State compromise extensions** (2/2)

Additionally, if there is an **entropy input** while running, it should be infeasible to use knowledge of the input's state to predict future conditions of the CSPRNG state.

# **Visualizing CSPRNG vs PRNG**

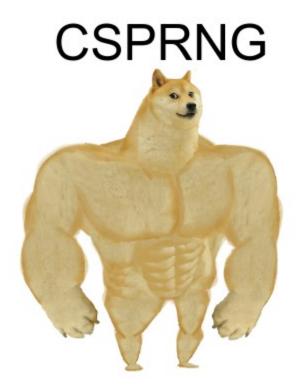

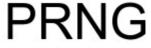

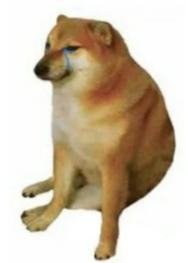

Now...

there are various ways to access CSPRNGs.

### **CSRPGNs Implementations** (1/3)

# In linux you can use the device driver /dev/urandom

```
$ head -c 500 /dev/urandom > test.txt

$ ls -lha random_data
-rw-r--r-- 1 leo users 500 6 ott 15.58 random_data

$ hexdump -C random_data
00000000 84 97 11 56 8f 67 4b 1f d4 82 85 27 47 79 1a 8c |...V.gK.
00000010 78 f1 14 1f 23 98 ea e1 84 96 ae be f7 d9 ac 9a |x...#...
00000020 b3 be 3b 41 7a 93 fa 06 d9 86 5b fb bc da 26 3c |..;Az...
```

## **CSRPGNs Implementations** (2/3)

In python you can use the os.urandom() function

```
#!/usr/bin/env python3
import os

def generate_random_digest(bit_size):
    return os.urandom(bit_size).hex()

if __name__ == "__main__":
    print(generate_random_digest(8))
    print(generate_random_digest(16))
    print(generate_random_digest(32))
```

(code/example-8-csprng.py)

### **CSRPGNs Implementations** (3/3)

### There is also the **secret** library

```
#!/usr/bin/env python3
import secrets
import string

def gen_secure_password(length):
    alphabet = string.ascii_letters + string.digits
    password = ''.join(secrets.choice(alphabet) for i in range(length)

if __name__ == "__main__":
    print(gen_secure_password(32))
```

(code/example-9-secrets.py)

**Q**: are CSRPGNs always better?

### **Q**: are CSRPGNs always better?

A: No, of course not.

They are more **expensive**, since **entropy** is hard to generate.

Therefore they should only be used for security reasons.

# TO FINISH, A BIG PICTURE

## Big picture (1/4)

In these two lectures we have seen that through **PRNGs** we are able use **pseudo-randomness** for various purposes.

# Big picture (2/4)

Remember however that **pseudo-randomness** is not **true randomness**.

## Big picture (3/4)

Before using PRNGs, ask yourself:

Is it a problem if a human mind is able to guess the next number?

## Big picture (4/4)

**Q**: Is it a problem if a human mind is able to guess the next number?

If it is, go with CSRPGNs, otherwise stick with classical PRNGs.

That's it.

Thank you.

### REFERENCES

- Chance versus Randomness
- glibc rand function implementation
- How Brittle Are LCG-Cracking Techniques
- Cracking a linear congruential generator
- RANDOM NUMBERS FALL MAINLY IN THE PLANES